### ODO 1L[ ODFKHQ - DNRE \*HUKDUGW \_ )UHLWDJVUXQGHQ 7HFKWDONV \_

ROWDNW ODWUL[ #GUUXKH PDWUL[ RUJ (PDLO MDN JHUKDUGW#JPDLO FRP

#### $-DNRE$ (UVWL LP ODVWHU & RPSXWHU 6FLHQFH YHUZHQGH 1L[ VHLW JXW QHP -DKU

#### : HU ELQ LFK"

#### 'HU 7UDXP

## , W : RUNV

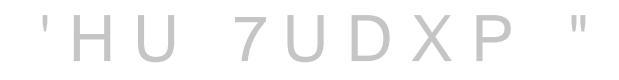

### , W : RUNV

#### RQ P\ PDFKLQH

#### $-HU - ZUD'NN 3UREOHP$

### , W : R U N H G

#### RQ P\ PDFKLQH

EXW QRW DQ\PRUH

#### 'HU \*UXQG

MHGHU & RPSXWHU LVW XOWHUVFKLHGOLFK NROILJXULHUV

\$QQDKPHQ •EHU 6\VWHP]XVWDQG JHOWHQ QLFKW LPPHU 3URJUDPP QLFKW LQVWDOOLHUW 8 VHU KDW NHLQH %HUHFKWLJXQJ I.U HLQH 'DWHL 2 U G Q H U H [ L V W L H U H Q Q L F K W HWF

4 X H OKOWHW S V [N F G F R P

#### GLYHUVH LQVWDOOLHUWH 9HUVLRQHQ LUJHQGZR LP 6\VW • E H U D O O R Q I L J X U D W L R Q V G D W H L H Q PDQ PXVV GDXHUQG 3RSHULHUHQ'

#### ) UDQNHQVWHLQV ORQVWHU

#### 'DV 5HVXOWDW

### : D V L V W 1 L ["

#### % X L O G V \ V W H P 3 U R J U D P P L H U V S U D F K H 3 D N

5HSURGX]LHUEDUNHLW GXUFK 6DQGER[LQJ NHLQ = XJULII DXI QLFKW GHNODULHUWH \$EKIQJLJNHLWH 'RZQORDGV QXU PLW & KHFNVXPPH P|JOLFK

& DFKHV YHUKLQGHUQ GDVV VWIQGLJ GLH : HOW QHX JHED

[ DUP SRZHUSF ULVFY HWF«

SODWWIRUP XQG DUFKLWHNWXUXQDEKIQJLJ /LQX[ 'LVWUR XQDEKIQJLJ DXFK :6/ I.U :LQGRZV  $0$  D F 26

RPSLOLHUW 6RIWZDUH EDXW 'RNXPHQWH HUVWHOOW R EDXW YRQ GHQ 4XHOOHQ

1 L [ 'D V % X L O G V \ V W H P

#### 1L[ 'LH 3URJUDPPLHUVSUDFKH

GHNODUDWLYH IXONWLRODOH 3URJUDPPLHUVSUDFKH QLFKW <sup>3</sup>LQVWDOOLHUH MHW]W 3\WKRQ XQG GDQQ 1XPS\ VRQGHUQ <sup>3</sup>LFK P|FKWH 3\WKRQ PLW 1XPS\ KDEHQ'

OLVW SUDNWLVFK MVRQ PLW )XQNWLRQHQ

\$EVWUDNWLRQ XQG .RPSRVLWLRQ PDQ NDQQ VLFK HLJHQ ORGLILNDWLRQ PDQ NDQQ 3DNHWGHILQLWLRQHQ DQSDVV & R P S L O H U I O D J V

HLJHQH 3DWFKHV

• EHUVFKUHLEHQ YRQ 'HSHQGHQFLHV

#### SWRPDUH 8SGDWHV 5ROOEDFNV 5ROOEDFNV GXUFK DXVWDXVFKHQ GHU 6\POLQNV

(LQWUIJH YHUZHLVHQ VWDWLVFK DXIHLQDQGHU EHQ|WLJW DOVR NHLQHQ )LC ELQ HWF OLEK\ 6WDQGDUG PL\

a ZKIFK WISVW VKHOO QLI VWRUH ILEDZDKP PIEF KYKL PTQJQ NKW\SVW ELO WISVW

3 D N H W H Z H U Q L I V W R WARHVUW D O O L H U W PHKUHUH 9HUVLRQHQ SDUDOHOO LQVWDOOLHUEDU • EHU 6\POLQNV RGHU 3\$7}HIUNBMEKREOD MRQ

1 L [ HU 3 D N H W P D Q D J H U

### 1L[ 'HU 3DNHWPDQDJHU

#### 1LISNJV

 $=$  HQWUDOHV 5HJLVWU\ YRQ 3DNHWHQ PLW IURP VRXUFH % ) HUWLJH %XLOG \$UWHIDNWH VLQG PHLVW LP & DFKH DQ | XI GRXUFHFRGH ZLUG PLW & KHFNVXPPHQ YHUVHKHQ HLQH QL[SNJV 9HUVLRQ OHJW WDXVHQGH 3URMHNWYHUV

#### 4 X H OKOWHW SV UHSRORJ\RUJ UHSRVLWRULHV JUDSKV

1 L [SNJV LVW JUR‰

#### 1 L [ S N J V L V W D X F K H L Q H / L E U D U \

WISLVFKH 2SWLRQHQ KIXILJ QDWLY XQWHUVW.WIW

HQWKIOW KIXILJ YHUZHQGHWH \$EVWUDNWLRQHQ

#### (UODXEW GLH \$QSDVVXQJ GHV %XLOGSUR]HVVHV & U R V V N R P S L O L H U X Q J 6WDWLVFKHV /LONHO VSHILHOOH & RPSLOHUIODJV

```
^ SNJV " LPSRUW QL[SNJV! ^`
SNJV PN6KHOO ^
 SDFNDJHV >SNJV S\WKRQ ZLWK3DFNDJHV S >
    S QXPS\
    S WHQVRU€RZ
  @\omega
```
QL[

```
HLQH 6KHOO PLW 3\WKRQ
               QL[SNJV! ^`
                             QLI^ SNJV " LPSRUW
                                  PLW = XJULII DXI 1XPS VQGSNJV PN6KHOO ^
                                  7HQVRUIORZ
 SDFNDJHV >SNJV S\WKRQ ZLWK3DFNDJHV S >
   S QXPS\
   S WHQVRU€RZ
  \circleda\circleda
```
6KHOO EHVQL[ VKHOO H[DPSOHV S\WKRQ HQY QL[

```
^ SNJV " LPSRUW QL[SNJV! ^`
                                                   QLISNJV PN6KHOO OHW
 IRQWV SNJV V\POLQN-RLQ ^ \ FHNODUDWLRQ GHU EHQ WLJWHQ )R
LQ ^
 SDFNDJHV > SNJV W\SVW SNJV W\SVW OVS @
 VKHOO+RRN
  HISRUW 7<367B)217B3$7+6 ^IRQWV`
  HFKR : LOONRPPHQ LQ GHU 6KHOO ]XP ) UHLWDJVUXQGHQ 7HFKWDON 3/4
```
JLEW PLU HLQH 6KHOO PLW SURMHNWVSH]LILVFKHQ 7RROV VHW]W DXFK (QY 9DULDEOHQ XQG :LOONRPPHQVQDFKULFK EHWUH'QL[ VKHOO H[DPSOHV GHYVKHOO QL[

^ SNJV " LPSRUW QL[SNJV! ^`  $QLI$ SNJV PN6KHOO OHW IRQWV SNJV V\POLQN-RLQ ^ \ FHNODUDWLRQ GHU EHQ WLJWHQ )R LQ ^ SDFNDJHV > SNJV W\SVW SNJV W\SVW OVS @ VKHOO+RRN HISRUW 7<367B)217B3\$7+6 ^IRQWV` HFKR : LOONRPPHQ LQ GHU 6KHOO | XP ) UHLWDJVUXQGHQ 7HFKWDON 34

#### %HLVSLHO

 $\overline{\phantom{a}}$ 

```
^ SNJV " LPSRUW QL[SNJV! ^` `
SNJV GRFNHU7RROV EXLOG/D\HUHG, PDJH ^
 ODPH KHOOR
 FRQWHQWV > SNJV KHOOR @
 FRQ \cdot J \land& PG > ^SNJV KHOOR` ELQ KHOOR @
 \mathbf{v}
```
QLI

```
^ SNJV " LPSRUW QL[SNJV! ^`
SNJV GRFNHU7RROV EXLOG/D\HUHG, PDJH ^
 ODPH
        KHOOR
 FRQWHQWV > SNJV KHOOR @
 FRQ \cdot J\Lambda& PG > ^SNJV KHOOR` ELQ KHOOR @
```
#### HUVWHOOW 'RFNHU & RQWDLQHU RKQH 'RFNHUILOH PDJH LVW PLQLPDO VRPLW VLQG 6RIWZDUHYHUVLRQHQ DXFK GXUFK 1L[ IHVWJ

QLI

### (LQ 5H]HSW ]XU 5HSURGX]LHUEDUNHLW

LU EUDXFKHQ

J DXIJHOLVWHWH \$EKIQJLJNHLWHQ HLQH +DQG YROO IHVWJHOHJWH 9HUVLRQHQ HLQH 3ULVH %XLOG 6NULSWH JXP %DXHQ GHU 6RIWZDUH Õ \*XW YHUPHQJHQ XQG VFKRQ KDW PDQ HLQ UHSURGX]LHU

#### 211HQH ) UDJHQ

#### : R OHJW PDQ 9HUVLRQHQ IHVW" : LH RUJDQLVLHUH LFK GHQ 1L[ & RGH"

1L[ ) ODNHV YHUZHQGHQ

#### ) O D N H V

= ZHL 'DIIODNH GIODNH ORENOGHQ HLQH ) ODNH WISLVFKHUZHLVH HLQH JODNH SUR 3URMHNW

#### 9RUWHLOH YRQ )ODNHV VWDQGDUGLVLHUWHV 6FKHPD

HUP|JOLFKW : LHGHUYHUZHQGXQJ ) ODNH / LEUDULHV ELHWHQ \$EVWUDNWLRQHQ 7RROLQJ ZHL‰ GDPLW XP]XJHKHQ

HLQ /RFNILOH

/RFNILOH LVW LQ GHU 9HUVLRQVNRQWUROOH DOOH 7HDPPLWJOLHGHU &. 'HSOR\PHQWV YHUZHQGHQ GL

#### ODNHV , QSXW 6FKHPD

```
\LambdaQLI
 GHVFULSWLRQ (LQH 1L[ )ODNH
 LOSXWV ^
  QLISNJV XUO JLWKXE 1LI26 QLISNJV QLISNJV XQVWDEOH
  €DNH SDUWV XUO JLWKXE KHUFXOHV FL €DNH SDUWV
 RXWSXWV LQSXWV ^ `
```
#### .QSXWV VLQG SHU /RFNILOH IHVWJHOHJW 9HUVLRQVNRQWUROOLHUWHV /RFNILOH HUP|JOLFKW 5RO N|QQHQ NRPSRQLHUW ZHUGHQ

#### ) ODNHV 2XWSXW 6FKHPD

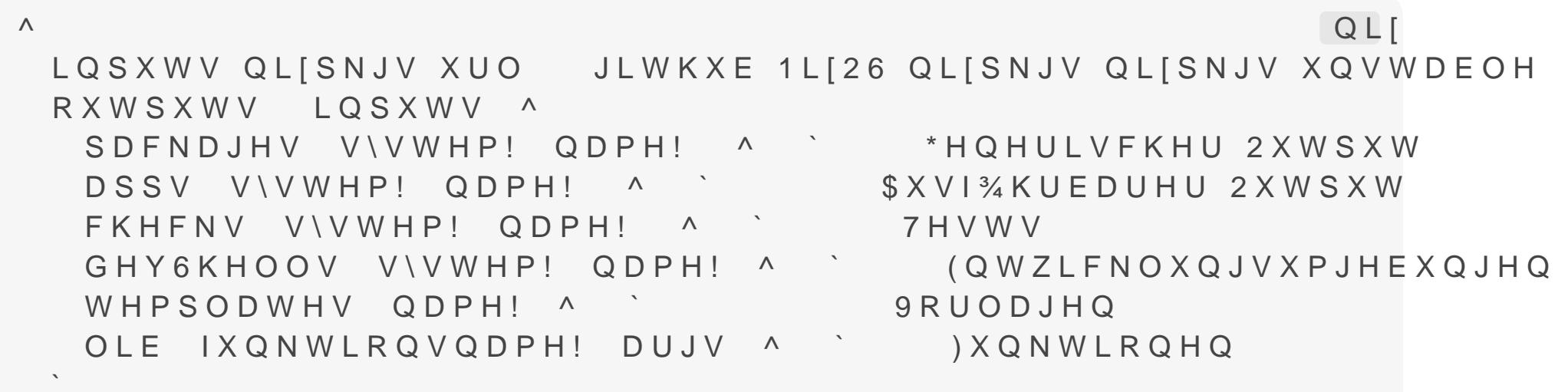

2XWSXWV ZHUGHQ SUR KIXILJ SUR 6\VWHPDUFKLWHNWXU

### 'LH 1L[ &/, YHUZHQGHW )ODNHV

 $\Lambda$  $QLI$ LQSXWV QLISNJV XUO JLWKXE 1LI26 QLISNJV QLISNJV XQVWDEOH RXWSXWV LOSXWV ^ SDFNDJHV V\VWHP! QDPH! ^ ` QL[EXLOG QDPH! DSSV V\VWHP! QDPH! ^ ` QL[UXQ QDPH! FKHFNV V\VWHP! QDPH! ^ ` QL[ €DNH FKHFN GHY6KHOOV V\VWHP! QDPH! ^ ` QL[ GHYHORS QDPH! WHPSODWHV QDPH! ^ ` QL[LQLW W QDPH!

#### /LEUDU\ VXSSRUW I.U )ODNHV

, FK SHUVIQOLFK YHUZHIODNH SDGAWJVVWHIAXACGHYHQY

```
\wedgeQLILQSXWV ^
  QL[SNJV XUO JLWKXE 1L[26 QL[SNJV QL[SNJV XQVWDEOH
  VIVWHPV XUO JLWKXE QL[ VIVWHPV GHIDXOW
  €DNH SDUWV XUO JLWKXE KHUFXOHV FL €DNH SDUWV
  GHYHQY ^
   XUO JLWKXE FDFKL[ GHYHQY
   LQSXWV QLISNJV IROORZV QLISNJV
 \mathbf{x}RXWSXWV LQSXWV ^ `
```
#### /LEUDU\VXSSRUWI•U)ODNHV

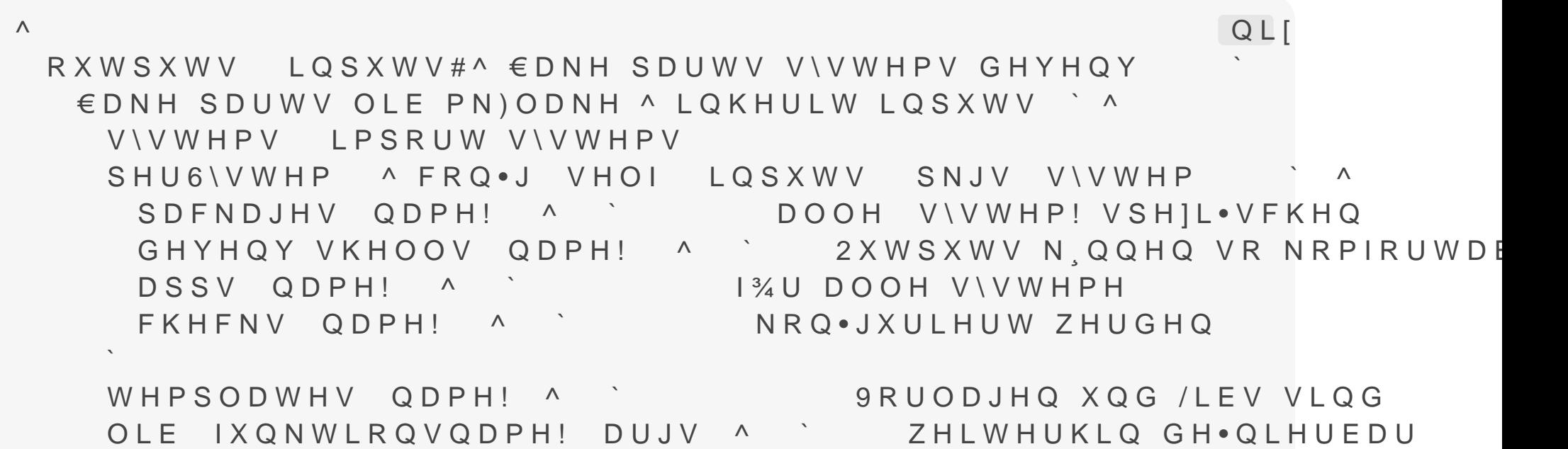

 $\mathcal{L}(\mathcal{L})$  $\overline{\phantom{a}}$ 

#### :HUGHW 1XW]HU LQQHQ (XUH (UVWHQ 6FKUL

1L [ LQVWDOOLHUHQ ) ODNHV DNWLYLHUHQ

VK PNGL8a FRQ.J QL[ HFKRH SHULPHQWDO IHDWXUHV QL [ FRPRPDO Q QDN BU FRQI

#### 7LSSV YRQ PLU

GLUHQY LQ VLWUDKO XOELHULHWOKXE FRPQLOJISUNHIQY GOLLUUHOLO YY SXWRPDWLVFKHV EHWUHWHQ GHU 3URMHNWXPJHEXQJ

6WHOOW )UDJHQ

) RUGHUW EHVVHUH 'RNXPHQWDWLRQ ZHEEDVLHUWH 'RNXPHQWDWLRQ OHLGHU VSIUOLFK YHU GRXUFH OHVHO RIW GDV EHVWH OLWWHO «

### 'DQQ ODFKW HXHU 8PIHOG UHSURGX|LHUEDI

### 'DQQ HQGOLFK , W ZRUNV RQ DQ\ P

#### 5 H V V R X U F H Q

(LQH .ROOHNWLRQ DQ /LQNV

/HUQHQ

1L[ 3LOOV 'DV 5HSR ]X GLHVHP 7DON KDW HLQ SDDU %HLVSLHOH 7HP WHFKWDON QL[

#### & R P P X Q L W \ 6 X S S R U W

'I VFRUG ODWUL [ & KDQQHO 'LVFRXUVH 1L[26 6WDPPWLVFK DXI GHU F EDVH

#### $1 L$   $26$

YHUZDOWHW GDV JHVDPWH 6\VWHP PLW QL[ EDXW GLH RQILJXUDWLRQ XQG V\POLQNW DQ GLH HQWVS HLQH ]HQWUDOH 6\VWHPNRQILJXUDWLRQ EHVWLPPW GHQ VRIRUW HLQVDWJEHUHLW IXUFKWORVHV \$XVSURELHUHQ SUREOHPORVH 5ROOEDFNV

#### 8 P I U D J H % H V W H U : R U W Z L W ]

# 1 L J J X Q N W L R Q L H U W

### , FK VHKH 1L[

#### 8 P I U D J H % H V W H U : R U W Z L W ]

# 'D NDQQ PDQ HQGO 1 L J P D F K H Q

-DNRE \*HUKDUGW )UHLWDJVUXQGHQ 7HFKWDONV 6HLWH